# VILNIAUS UNIVERSITETAS FIZIKOS FAKULTETAS RADIOFIZIKOS KATEDRA Telekomunikacijų sistemų laboratorija

# **Laboratorinis darbas Nr. 2 Bazines stotis RRL jungiančio tinklo planavimas, naudojant "Cellular Expert" programinį paketą**

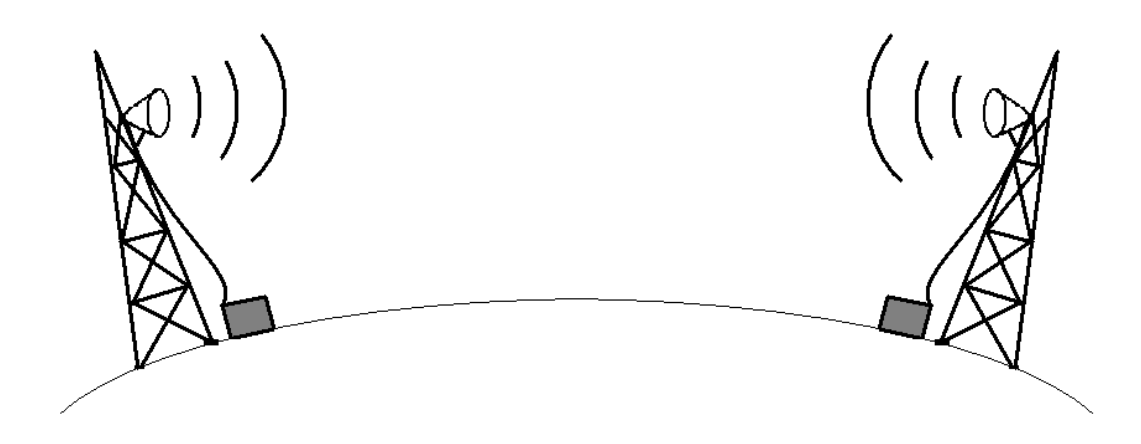

# **Turinys**

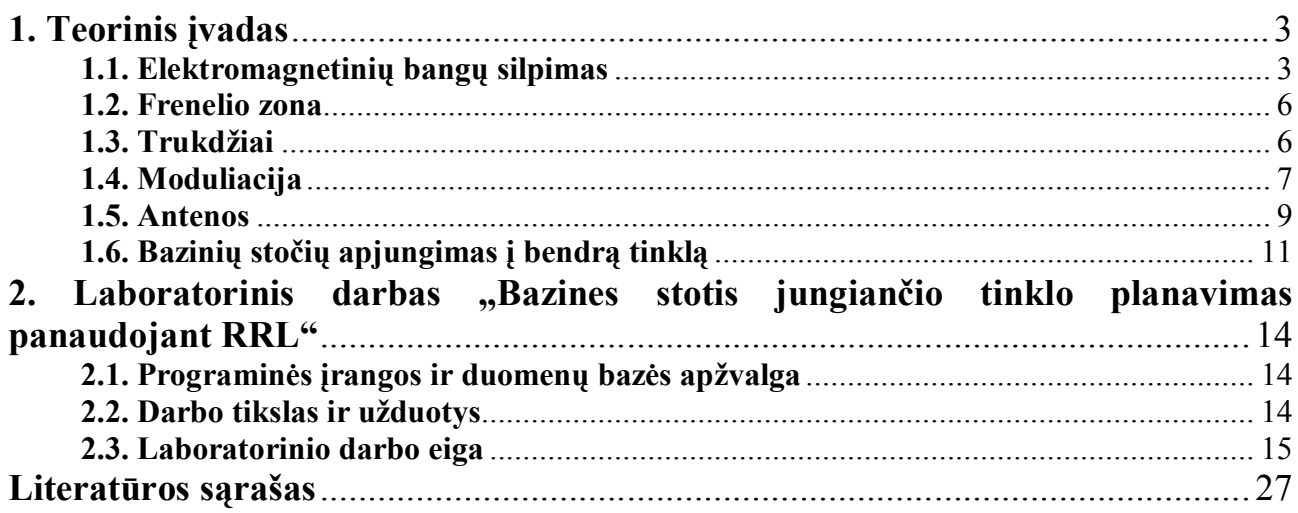

## **1. Teorinis įvadas**

### **1.1. Elektromagnetinių bangų silpimas**

**RRL – radijo relinė linija** yra taškas-taškas tipo sujungimas. Skaitmeniniuose ryšiuose RRL naudojamos kaip radijo tiltai (*angl. Wireless Bridge*). Transliavimams naudojamos RRL dažniausiai dirba vienpusėje vienalaikėje veikoje (*angl. Half Duplex*). Internetiniams tinklams ir telefonijai naudojamos radijo relinės linijos dirbančios pilnoje dvipusėje vienalaikėje veikoje (*angl. Full Duplex*). Dažniausiai radijo relinėse linijose yra naudojamas *dažninis duplekso tankinimas*. GSM operatoriai RRL naudoja bazinių stočių vietų sujungimams.

Elektromagnetinių bangų sklidimui didelės įtakos turi augmenija, medinės bei gelžbetoninės konstrukcijos ir pan. Radijo signalą stipriai slopina miškai ir pastatai. Norint teoriškai paskaičiuoti signalo aprėpties žemėlapį arba vertikalų žemės paviršiaus pjūvį išilgai signalo sklidimo krypties, būtina turėti skaitmeninį aukščio žemėlapį (*angl. DEM – Digital Elevation Map*), ant kurio uždedami miškų ir pastatų sluoksniai. Tiksliausiuose (stambaus mastelio) žemėlapiuose yra įvesti miškų ir pastatų aukščių duomenys. Dažniausiai imami vidutiniai tam tikros kategorijos objektų aukščiai (1 lentelė).

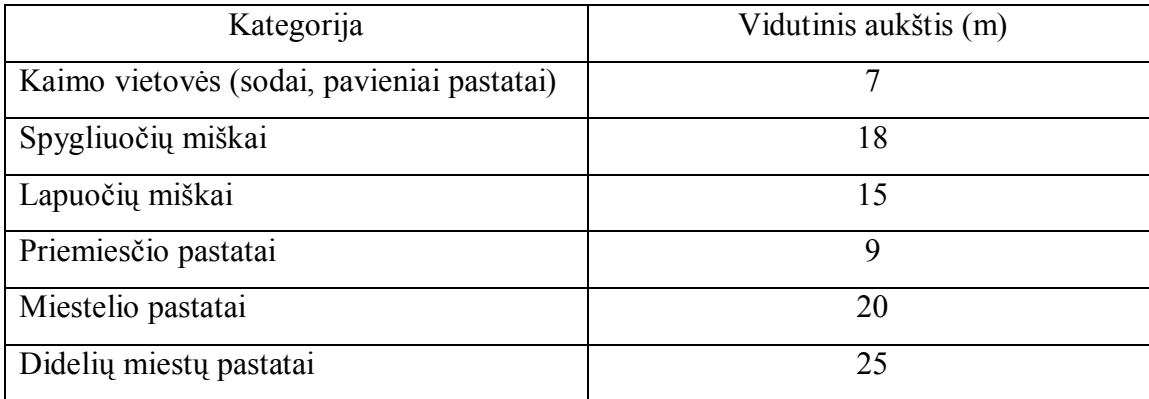

#### **1 lentelė.** Vidutiniai kliūčių aukščiai

Elektromagnetinių bangų silpimui taip pat didelės įtakos turi bangos ilgis ( $\lambda$ ). Kuo  $\lambda$ trumpesnis, tuo labiau medžiai, krūmai, gelžbetoninės konstrukcijos, bei pastatai slopina elektromagnetines bangas. Augmenijos bei pastatų sienų įtaka radijo signalui pasireiškia, kai signalo bangos ilgio matmenys artėja prie medžių skersmens ir pastatų sienų storio.

Lietus slopina horizontalios poliarizacijos bangas 40% daugiau negu vertikalios, bet lietaus įtaka slopinimui pasireiškia tik dažniams didesnėms negu 10GHz. 1 pav. pavaizduota, kokią įtaką bangų silpimui turi lietus.

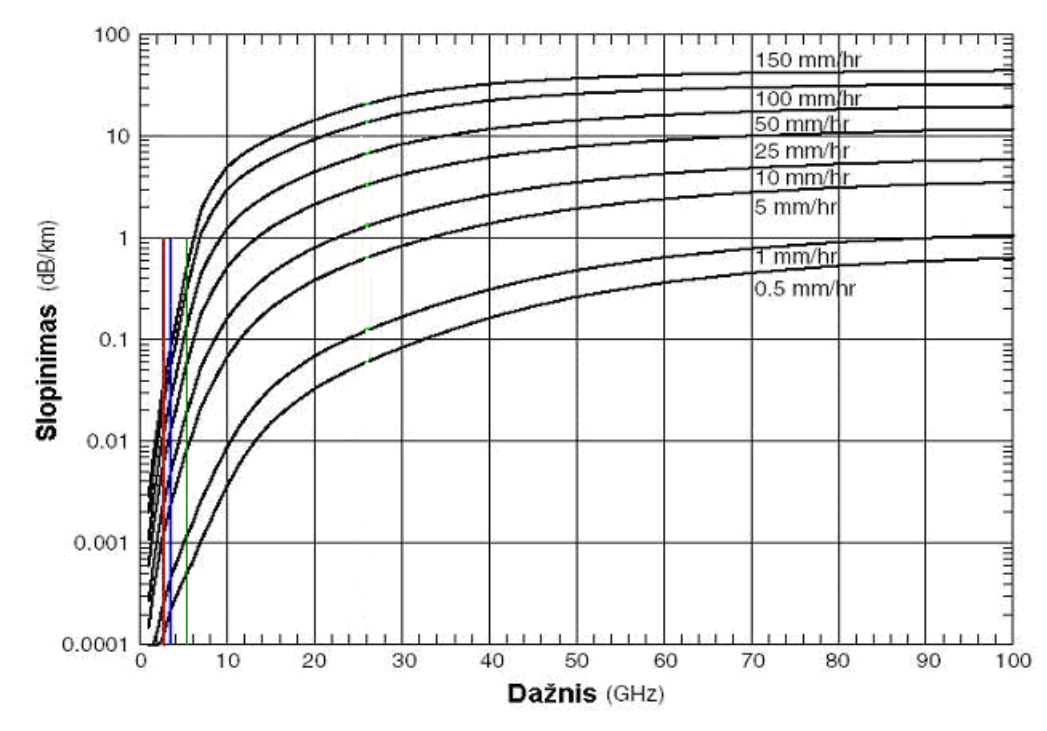

1 pav. Lietaus slopinimo priklausomybė nuo dažnio

Dujų (oro) ir vandens absorbcija neturi didelės įtakos iki 100 GHz dažnio bangų silpimui. Tai matyti iš atmosferos ir vandens garų slopinimo priklausomybės nuo dažnio (2 pav.).

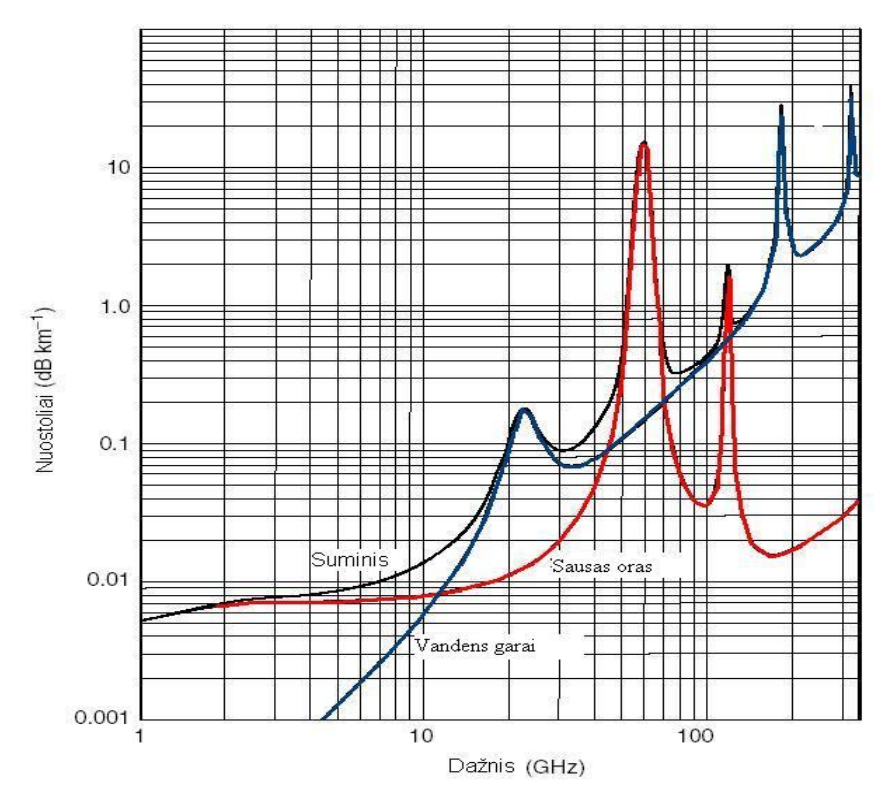

2 pav. Atmosferos slopinimo priklausomybė nuo dažnio

Gelžbetoninės konstrukcijos praktiškai visiškai slopina signalą. Miškų įtaka signalo slopinimui taip pat nėra maža. Miškų slopinimas, priklausomai nuo dažnio, pavaizduotas 3 pav.

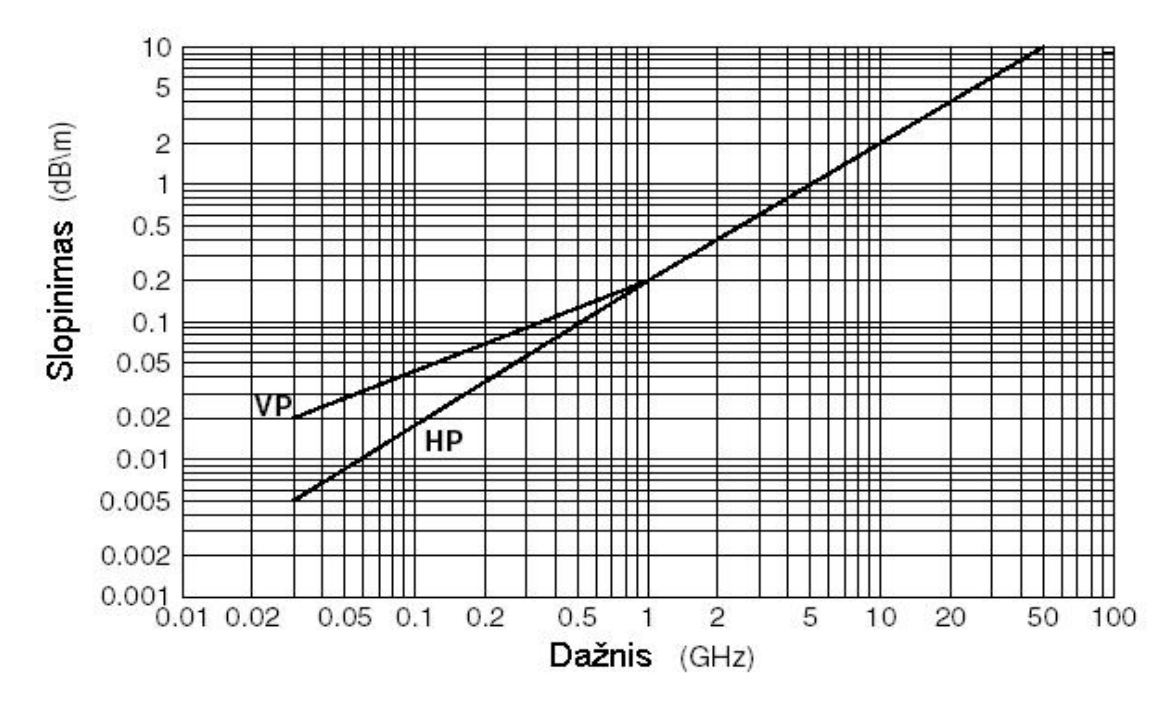

3 pav. Signalo silpimo miškuose priklausomybė nuo dažnio (VP – vertikalioji poliarizacija, HP – vertikalioji poliarizacija)

Labai didelę įtaką turi vadinamieji laisvosios erdvės nuostoliai- *FSL* (Free Space Loss). Jie parodo kokie yra signalo nuostoliai (decibelais) vakuume tam tikrame atstume nuo siųstuvo. *FSL* aprašomas išraiška:

$$
FSL(dB)=32,5+20logD+20logf
$$
 (1)

kur *D* – atstumas nuo siųstuvo (km), o *f* – dažnis (MHz).

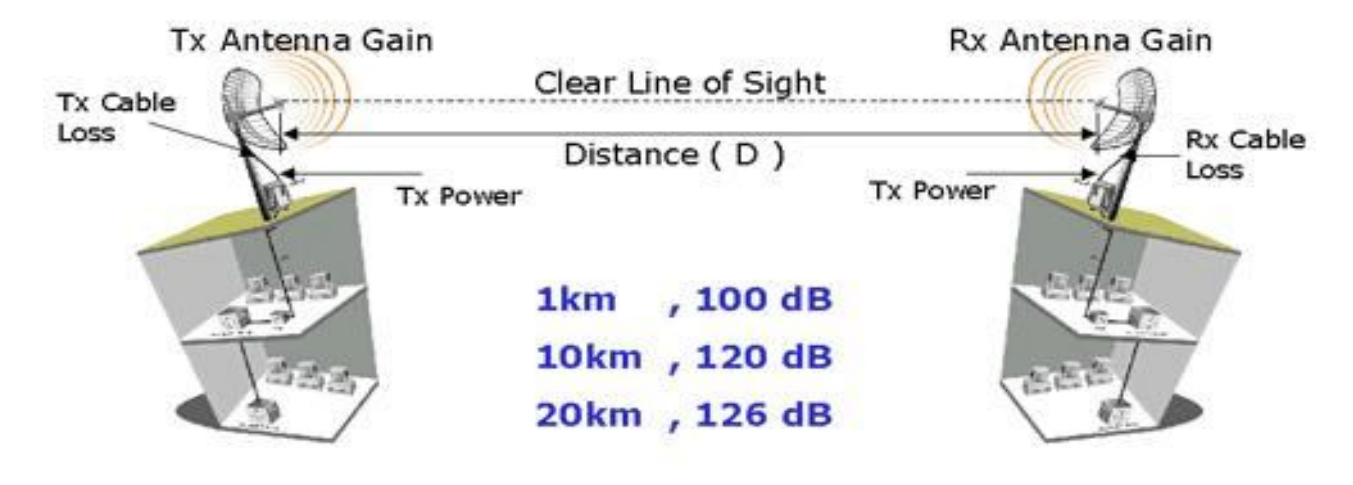

4 pav. *FSL* skaičiavimo schema

### **1.2. Frenelio zona**

Ryšio užtikrinimui, tarp siųstuvo ir imtuvo, neužtenka, kad būtų tiesioginė matomumo liniją, bet reikalinga, kad vadinamoji *Frenelio zona* nekirstų jokių objektų. Taškų padėčių visuma, per kuriuos bangos, nuėjusios difrakciniu keliu, fazė skiriasi nuo tiesioginės bangos fazės 180°, vadinama *Frenelio zona* (5 pav.)*.* Tų taškų geometrinė vieta brėžia elipsę, kurią galime išreikšti taip:

$$
d_1 + d_2 + \frac{n\lambda}{2} = a + b \tag{2}
$$

kur *n* - *Frenelio zonos* numeris.

*Frenelio zonos* plotį bet kuriame atstume galime išreikšti:

$$
r_n = 17.3 \sqrt{\frac{nd_1 d_2}{f(d_1 + d_2)}}
$$
 (3)

kur  $d_1$ ,  $d_2$  – atstumas (km), o  $f$  – dažnis (GHz).  $r_n$  – plotis (m).

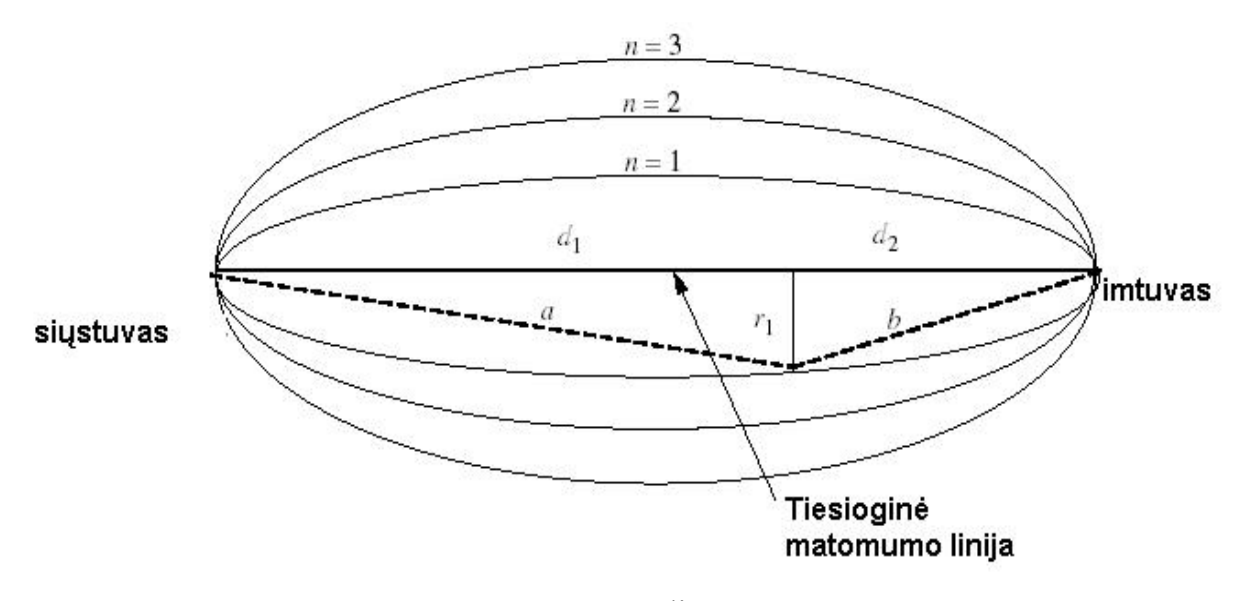

5 pav. Frenelio zonos

Kad kliūtys, esančios *pirmoje Frenelio zonoje* neturėtų įtakos signalo silpimui, reikia tiksliai apskaičiuoti antenos montavimo aukštį. Organizuojant ryšį svarbu, kad 60% *r* neliestų kliūčių (*0,6 Frenelio zonos kriterijus)*.

### **1.3. Trukdžiai**

Labai aktuali problema yra sutaptinių kanalų trukdžiai. Šie trukdžiai stebimi, kai iš dviejų arba daugiau siųstuvų dirbančių tuo pačiu dažniu, signalai pasiekia imtuvą. Tokiu būdu yra mažinamas signalo-triukšmo santykis, dėl ko didėja klaidų tikimybė. Signalo-triukšmo santykis

išreiškiamas taip:

$$
\frac{S}{N} = \frac{P_S}{P_N + P_I} \tag{4}
$$

kur *PS, PN* ir *P<sup>I</sup>* – yra atitinkamai signalo, triukšmo ir trukdžių galios. Dažniausiai triukšmo galia, palyginus su signalo ir trukdžio galiomis, yra labai maža,. Tokiu atveju signalo-triukšmo santykį galima laikyti signalo-trukdžių santykiu:

$$
\frac{S}{I} = \frac{P_s}{P_I} \tag{5}
$$

Planuojant GSM korinį tinklą, reikia stengtis sutaptinių kanalų bazines stotis įrenginėti kuo toliau viena nuo kitos.

Stipriai paveikti signalą gali taip pat gretutinių kanalų trukdžiai (*angl. C/A – co channel interference*), jeigu siųstuvų šalinė spinduliuotė yra pakankamai žymi (6 pav.). Nors GSM atveju šalinė spinduliuotė yra gana maža, tai pačiai BS reikia priskirti dažninius kanalus, pakankamai nutolusius dažnių skalėje.

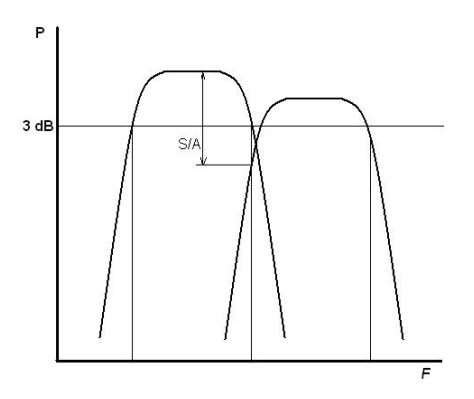

6 pav. C/A trukdžiai.

### **1.4. Moduliacija**

Dažniausiai RRL naudojama *daugialygė kvadratūrinė moduliacija* (*QAM – Quadrature Amplitude Modulation*), kurios moduliacijos gylis (kodinių kombinacijų skaičius) keičiamas priklausomai nuo  $S/(I+N)$  santykio vertės (2 lentelė). Kuo tas santykis yra didesnis, tuo tikimybė atsirasti klaidoms yra mažesnis (7 pav.). Didėjant RRL sujungimo priimamo signalo lygis imtuve mažėja; dėl ko moduliacijos gylis turi būti mažinamas.

**2 lentel**ė. Moduliacijos gylis ir  $S/(I+N)$  santykio intervalai

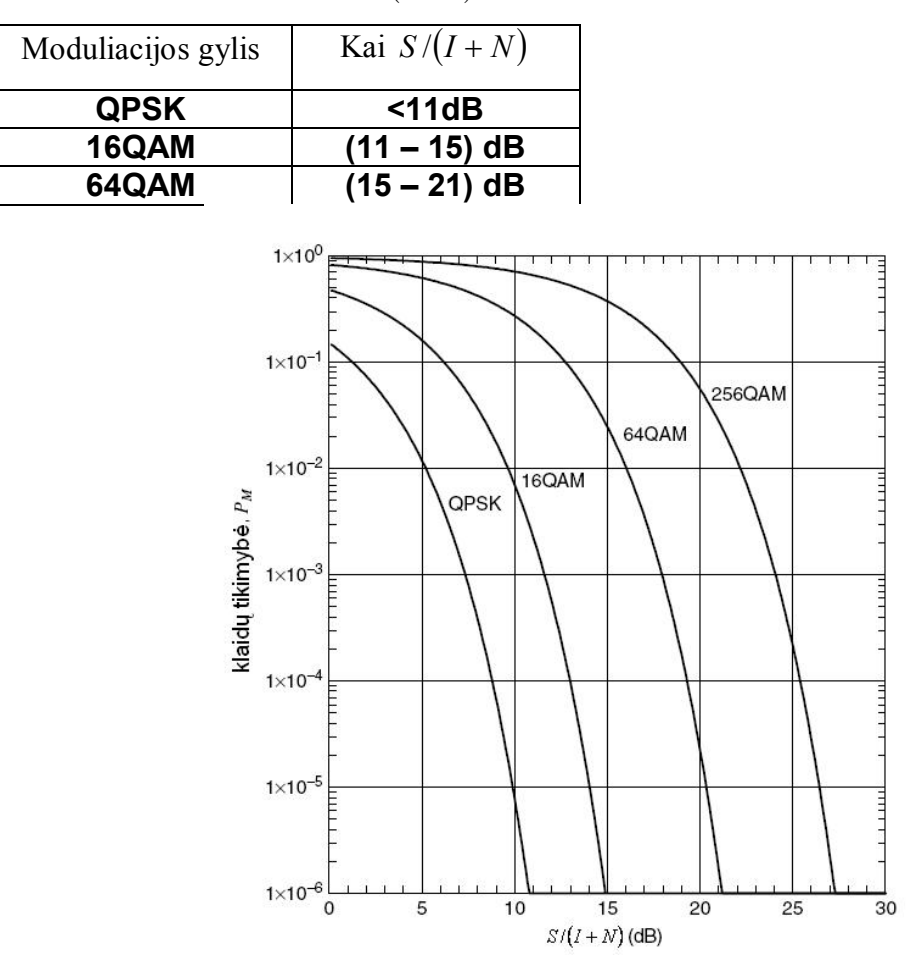

7 pav. Klaidų tikimybės priklausomybė nuo  $S/(I+N)$  santykio

QPSK (4QAM) moduliacijos schema pavaizduota 8 paveiksle. Fazė kinta kas  $90^0$ , o amplitudė lieka pastovi. Vienas simbolis turi 2 bitus informacijos

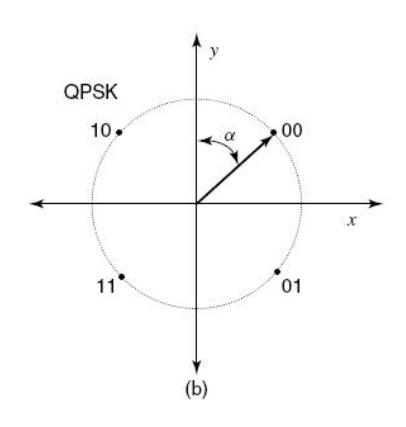

8 pav. QPSK moduliacijos atitiktis

Kuo didesnis moduliacijos gylis, tuo bitų skaičius viename simbolyje yra didesnis. 16QAM ir 64QAM moduliacijų vienas simbolis turi atitinkamai 3 ir 4 bitus informacijos. Didėjant moduliacijos gyliui *d* mažėja (9 pav.), todėl fazės ir amplitudės skirtumas gretimuose simboliuose mažėja, kas ir lemia klaidų atsiradimo tikimybės didėjimą, didėjant triukšmui.

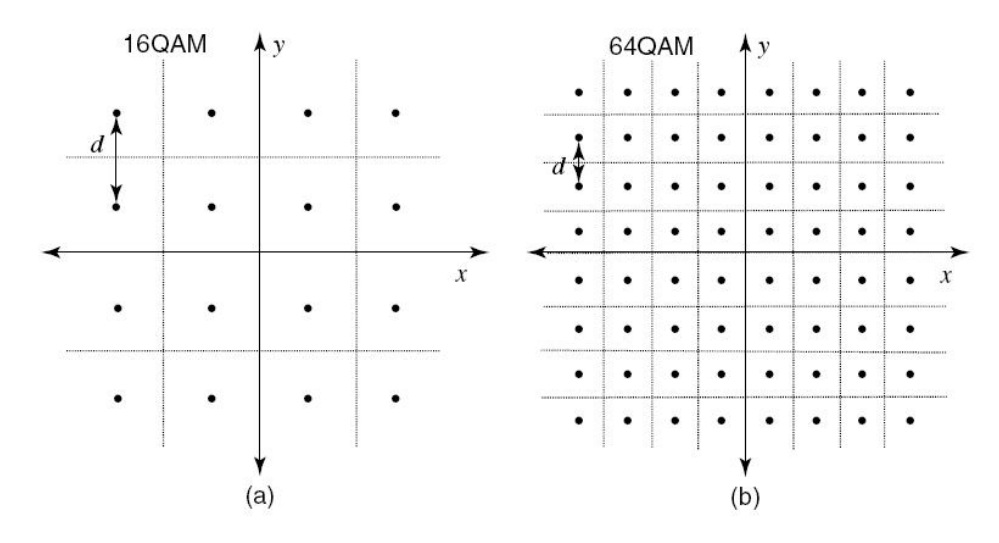

9 pav. 16QAM (a) ir 64QAM (b) simbolių amplitudžių- fazių verčių išdėstymas.

### **1.5. Antenos**

*Antenos stiprinimas (Gain)* parodo sektorinės arba kryptinės antenos kuriamą srauto tankį tiriamajame erdvės taške, lyginant jį su izotopinės antenos kuriamu srauto tankiu tame pačiame erdvės taške, kai žadinančio siųstuvo galia abiem atvejais yra ta pati. Kryptinėje antenoje energija išspinduliuojama tam tikra kryptimi tam tikrame sektoriuje. Savaime suprantama, kad kryptinės antenos sukuriamas (priimamas) signalo lygis yra didesnis negu visakryptės (10 pav.). Antenos stiprinimo matavimo vienetas yra dBi (dar yra dBd- dipolinės antenos atžvilgiu), apskaičiuojamas pagal išraišką:

$$
GAIN = 10 \log_{10} \frac{P_{\text{Sek}}}{P_{\text{Iz}}} \tag{6}
$$

kur *PSek* – sektorinės antenos kuriamas srauto tankis (*W/m<sup>2</sup>* ) atstumu *R* nuo siųstuvo. *P*Iz – izotropinės (visakryptės) antenos kuriamas srauto tankis (*W/m<sup>2</sup>* ) atstumu *R* nuo siųstuvo.

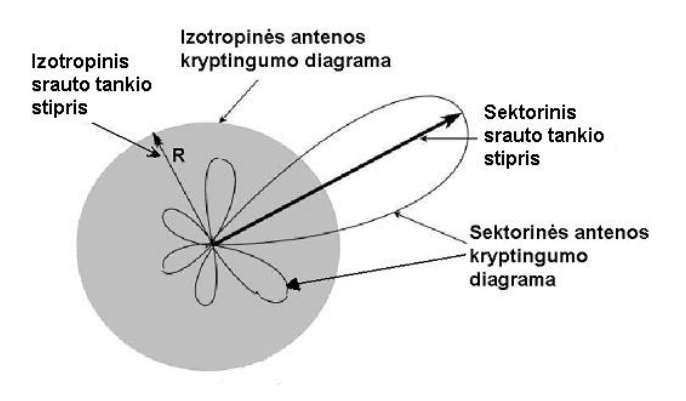

10 pav. Sektorinės ir izotropinės antenos kryptingumo diagramos.

*ESG (ekvivalentinė spinduliavimo galia)* – tai antenos išspinduliuojama galia. RRL ji išreiškiama dBm arba mW:

$$
P[dBm] = 10lgP[mW]
$$
\n(7)

3 lentelėje pateikiama galia mW, kurią atitinka galia dBm.

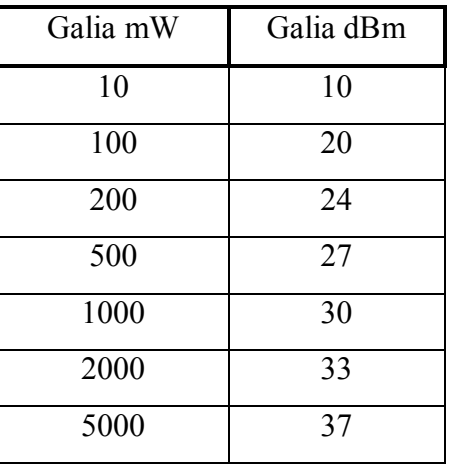

**3 lentelė.** Galios mW atitikmuo dBm

Labai svarbus sektorinės ir kryptinės antenos parametras yra vertikalus ir horizontalus sektoriaus kampas, kuriame srauto tankis  $I \ge -3dB$  maksimalaus srauto tankio atžvilgiu. Dažniausiai naudojamos sektorinės antenos su horizontaliaisiais ir vertikaliaisiais kampais atitinkamai H=60°, 90°, 120°, 180° ir V=3°...10°. Kryptinių antenų H<10° ir V<10°. Kuo sektoriaus kampas yra mažesnis, tuo antenos stiprinimas yra didesnis.

Labai svarbu žinoti, koks signalo lygis yra imtuvo įėjime. Žinodami imtuvo jautrį, kabelių nuostolius ir antenų parametrus, galime pasakyti, kiek mažai (ar daug) iškraipytą informaciją priims imtuvas. Imtuvo (Rx) signalo lygis apskaičiuojamas pagal 6 formulę, o 21pav. parodytas skaičiavimo maketas.

*Rx signalo lygis = Tx galia – Tx kabelio nuostoliai + Tx antenos stiprinimas – FSL + + Rx antenos stiprinimas – Rx kabelio nuostoliai* (8)

Kai turime apskaičiuotą arba išmatuotą Rx signalo lygį, palygindami jį su Rx jautriu, galime pasakyti, kaip kokybiškai bus perduodama informacija. Jeigu sistemos veikimo riba (System operating margin- SOM):

$$
SOM = Rx signalo lygis - Rx jautris
$$
\n(9)

SOM $>0$ , tai sistemos veikimas yra galimas, jeigu SOM $\leq 0$ , tai ne. Žinoma, reikia būtinai žiūrėti, kaip konkretaus imtuvo techninėje specifikacijoje yra apibrėžtas imtuvo jautrumas. Kai Rx jautris yra apibrėžiamas korektiškai, jis nurodomas kiekvienai moduliacijai. Taip nurodytas jautris didėja, mažėjant moduliacijos gyliui.

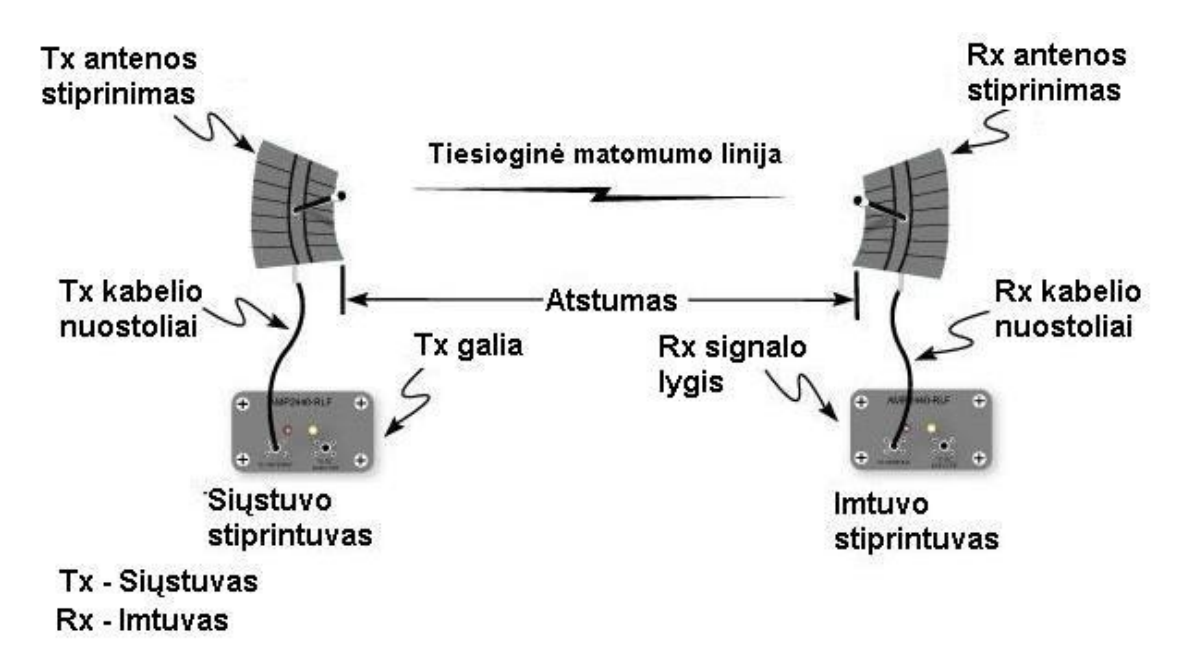

12 pav. Rx signalo lygio skaičiavimo schema.

### **1.6. Bazinių stočių apjungimas į bendrą tinklą**

Kaip jau buvo minėta, vienoje BS lokacijoje dažniausiai būna trys bazinės stotys. Trys pagrindinės ir trys diversinės antenos yra talpinamos GSM bokšte. Prie pat bokšto dažniausiai stovi įrangos konteineris, kuriame yra BS vidiniai moduliai, BS valdiklis, nepertraukiamo maitinimo šaltinis ir t.t. (13 pav.). Dėl įrangos trapumo, konteineris turi būti apsaugotas nuo drėgmės ir temperatūros poveikio.

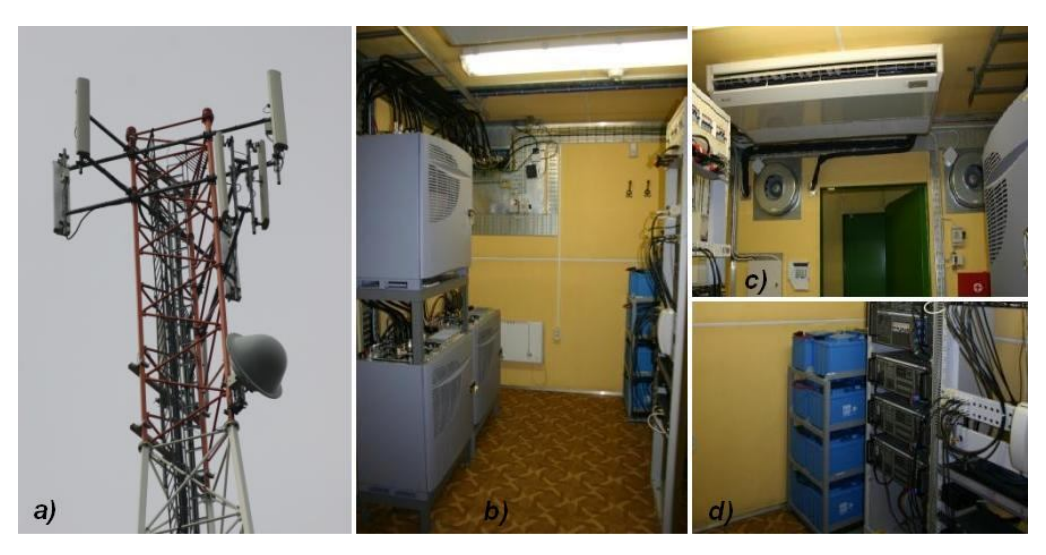

13 pav. a) Antenos GSM bokšte, b) trys bazinių stočių vidiniai moduliai, c) kondicionavimo įranga, d) nepertraukiamo maitinimo šaltinis

14 pav. Parodyta, kaip dažniausiai išdėstomos antenos bokšte.

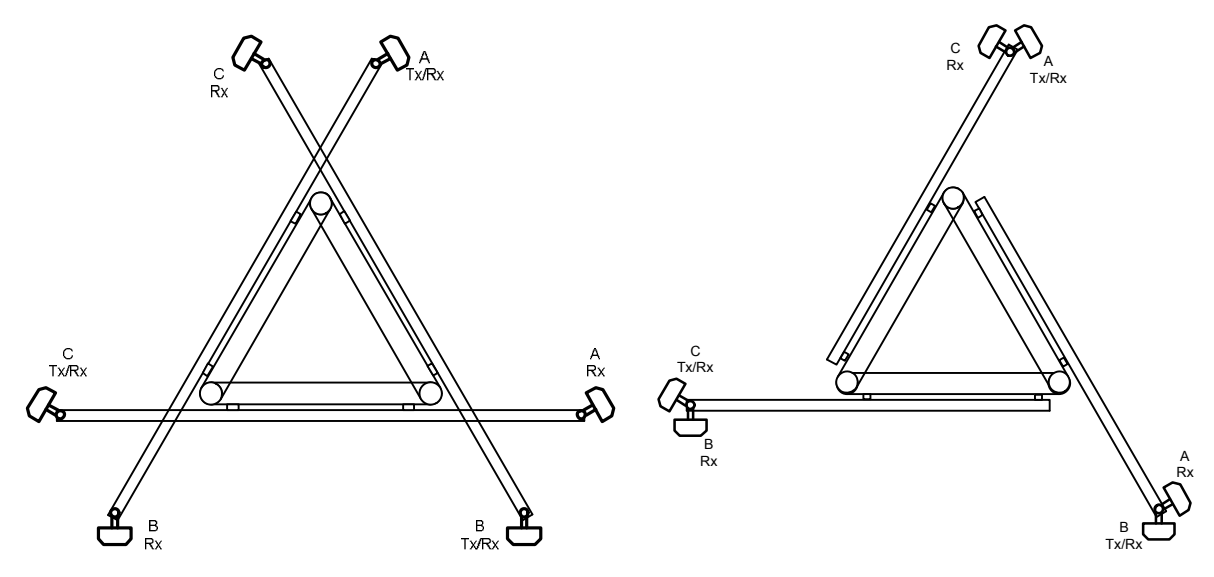

14 pav. Antenų išsidėstymo horizontalioji projekcija. Tx/Rx – pagrindinė antena, Rx – diversinė.

Visi BSV turi būti sujungti su savo JRKC. Tokiam ryšiui GSM operatoriai dažniausiai naudoja *radijo relines linijas* (*RRL*). Miestuose kartais naudojami optiniai kabeliai. RRL- tai taškastaškas tipo radijo sistema. RRL ryšio patikimumas per metus turi būti ne mažesnis negu 99,99%. Radiorelinės linijos sudarytos iš dviejų kryptinių antenų, dviejų vidinių ir dviejų išorinių blokų. RRL antena ir išorinis blokas kabinami bokšte žemiau GSM antenų (13 pav.), o vidinis blokas – konteineryje. Ryšio topologija gali būti žiedinio arba žvaigždės tipo. Ašies topologija nebenaudojama, kadangi nutrūkus ryšiui vienoje BS lokacijoje, nutrūksta ir kitose. Dažniausiai naudojama *skaitmeninės sinchroninės hierarchijos* (*angl. SDH – Synchronous Digital Hierarchy*) žiedinio tipo topologija, kadangi tokioje topologijoje ryšio patikimumas yra didesnis negu pačių RRL patikimumas. SDH yra labai patogi ir patikima technologija. Kiekvienoje BS lokacijoje yra multipleksorius (*MUX*), kuris iš žiedo paima arba paduoda žemesnio, pagal hierarchiją, lygmens srautus. GSM atveju, SDH žiede komutuojami E1 srautai. E1 standartas atitinka 2 Mb/s spartai dvipusėje veikoje. E1 sudarytas iš 32 tarpsnių (*time slot*). Vienu E1 srautu galima perduoti 30 balso (64 kbps) kanalų, likusieji du yra tarnybiniai kanalai. MUX iš bendro srauto išima / paduoda reikiamą, pagal BS poreikius, balso kanalų kiekį (15 pav.).

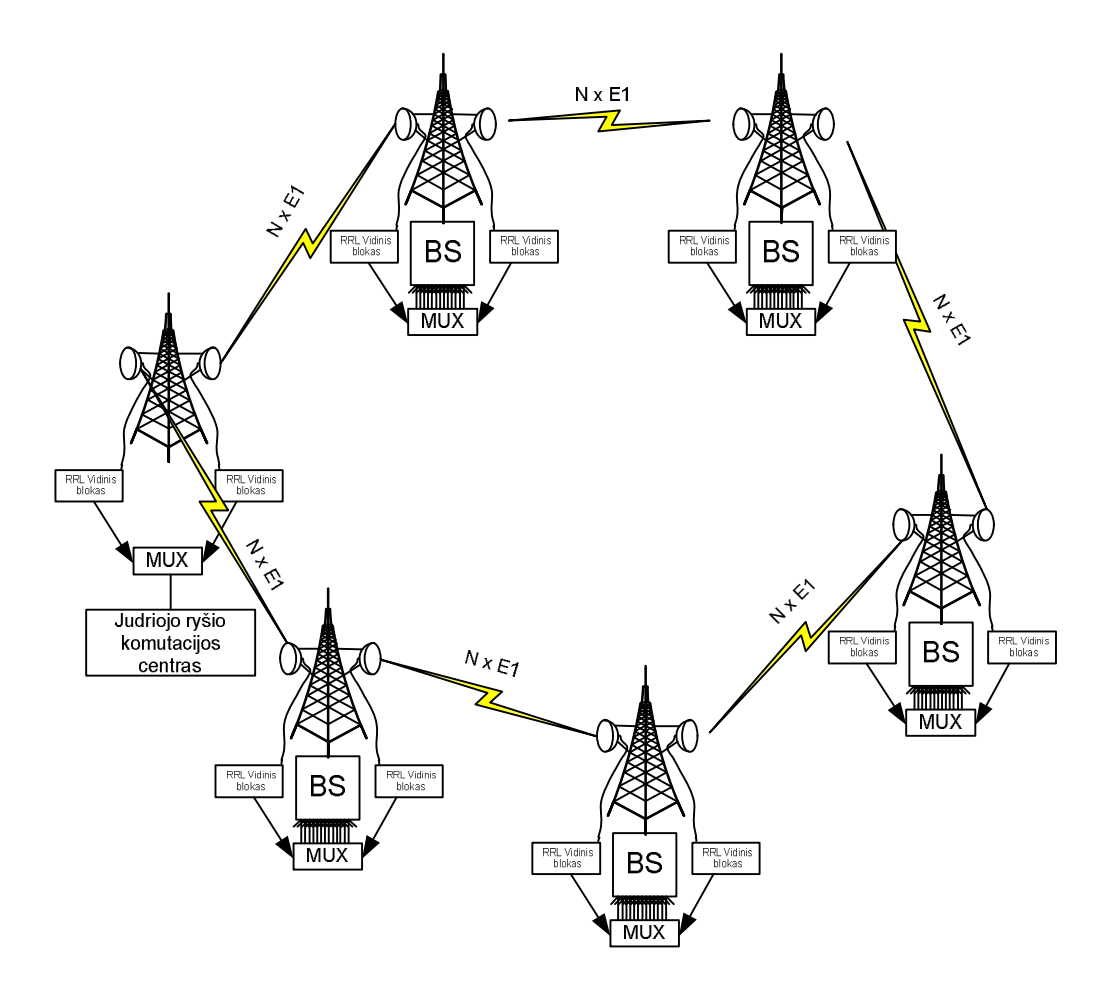

15 pav. SDH žiedo taikymas GSM tinkle.

Visi komutacijos centrai jungiami į dar aukštesnį pagal hierarchiją, tinklą. Tinklas gali būti taip pat SDH tipo. Dažniausiai jame naudojami STM-1 standarto srautai (*STM-1 greitaveika 155 Mb/s*). Į vieną STM-1 telpa 63 E1 srautai (1890 balso kanalų). Žiedas taip pat gali būti optinis (*SONET*). Viso tinklo srautas ateina į GSM operatoriaus centrinę buveinę, iš kurios vyksta pagrindinis tinklo valdymas ir monitoringas [6], [8].

# **2. Laboratorinis darbas "Bazines stotis jungiančio tinklo planavimas panaudojant RRL"**

### **2.1. Programinės įrangos ir duomenų bazės apžvalga**

Laboratoriniams darbams atlikti naudojama "Cellular Expert" (*CE*) programinė įranga, kuri veikia kaip sistemos "ArcGis" paprogramis. Tai labai patogu, kadangi "ArcGis" gali nuskaityti įvairius skaitmeninių žemėlapių tipus: *Shepfile*, *DEM*, *GRID*, *TIFF*, *LYR*. "Cellular Expert" tai Lietuvos imonės "Hnit Baltic" produktas. Ši programinė iranga skirta bevielio tinklo planavimui ir analizavimui. Tačiau CE negalėtų atlikti skaičiavimų be skaitmeninių reljefo ir kliūčių žemėlapių. Šiuo atveju žemėlapių tikslumas yra 50 m. Visa žemėlapio teritorija padalinta į daugelį kvadratų, kurių plotas 2500m<sup>2</sup>. Kiekvienam kvadratui priskirta informacija apie aukštį virš jūros lygio ir koordinatės LKS94 koordinačių sistemoje. Taigi žemėlapiai yra trimačiai. Jie būtinai turi būti sudaryti metrinėje koordinačių sistemoje, laipsninė (WGS 84) koordinačių sistema netinka. Skaičiavimams atlikti naudojami žemėlapiai su "*GRID*" išplėtimu. Kliūčių sluoksnis padarytas iš "shape" failo – tai dvimatis vaizdas, pririštas prie tos pačios koordinačių sistemos. "ArcGis" programos pagalba pridedamas dar vienas informacijos laukas – aukštis (tai galima padaryti ir MS Excel pagalba). Tokiu pat principu sudaroma ir pastatų topologija. Šiuo atveju, kiekvienas pastatas turi skirtingą aukščio informaciją. Iš visų aukščiau išvardytų sluoksnių gauname beveik pilną Lietuvos trimatę geografinę duomenų bazę.

### **2.2. Darbo tikslas ir užduotys**

**Darbo tikslas.** Susipažinti su radiorelinių linijų veikimo principu. Suplanuoti BS sujungimą taip, kad tinklo topologija butų SDH tipo. Dėstytojas nurodo: vieną iš 4 lentelėje pateiktų RRL konfigūracijų, RRL veikimo dažnio ruožą, naudojamų kanalų kiekį, minimalų patikimumą.

### **Užduotys.**

- 1. Pagal nurodytą dažnio ruožą, sudaryti 0.3, 0.6, 1.2 ir 1.8 m diametro kryptinių antenų duomenis;
- 2. Pagal nurodytą dažnio ruožą ir kanalo juostos plotį, sudaryti kanalų planą;
- 3. Pagal pateiktą patikimumą, suplanuoti SDH tinklo topologiją, atitinkamai parenkant reikiamo dydžio antenas;
- 4. Suskaičiuoti RRL signalo/trukdžių santykį.

### **2.3. Laboratorinio darbo eiga**

### **1 užduotis.**

Nuskaitoma "ArcMap" programinė įranga ir "*open*" komanda pasirenkama byla "*GSM\_Planavimas*" (D:\GSM\_Planning\_2010\GSM\_planavimas.mxd). Aktyvuojama funkcija "*Editor*" ir pasirenkama komanda "*Equipment Manager*" . Antenų išplėtime reikia pažymėti kryptinių antenų tipą "*Parabolic*" ir paspausti "*Insert*" is mygtuką. "*Parabolic antena*" langelyje įvedamas antenos darbinis dažnis ir antenos diametras. Paspaudus "*Generate Pattern*", programinė įranga sugeneruoja pagrindinius antenos parametrus ir preliminarią spinduliavimo diagramą. 16 pav. pavaizduoti 1,2 m diametro, 18 GHz antenos duomenys. Tokiu būdu sudaromi 0.3, 0.6, 1.2 ir 1.8 m diametro kryptinių antenų duomenys.

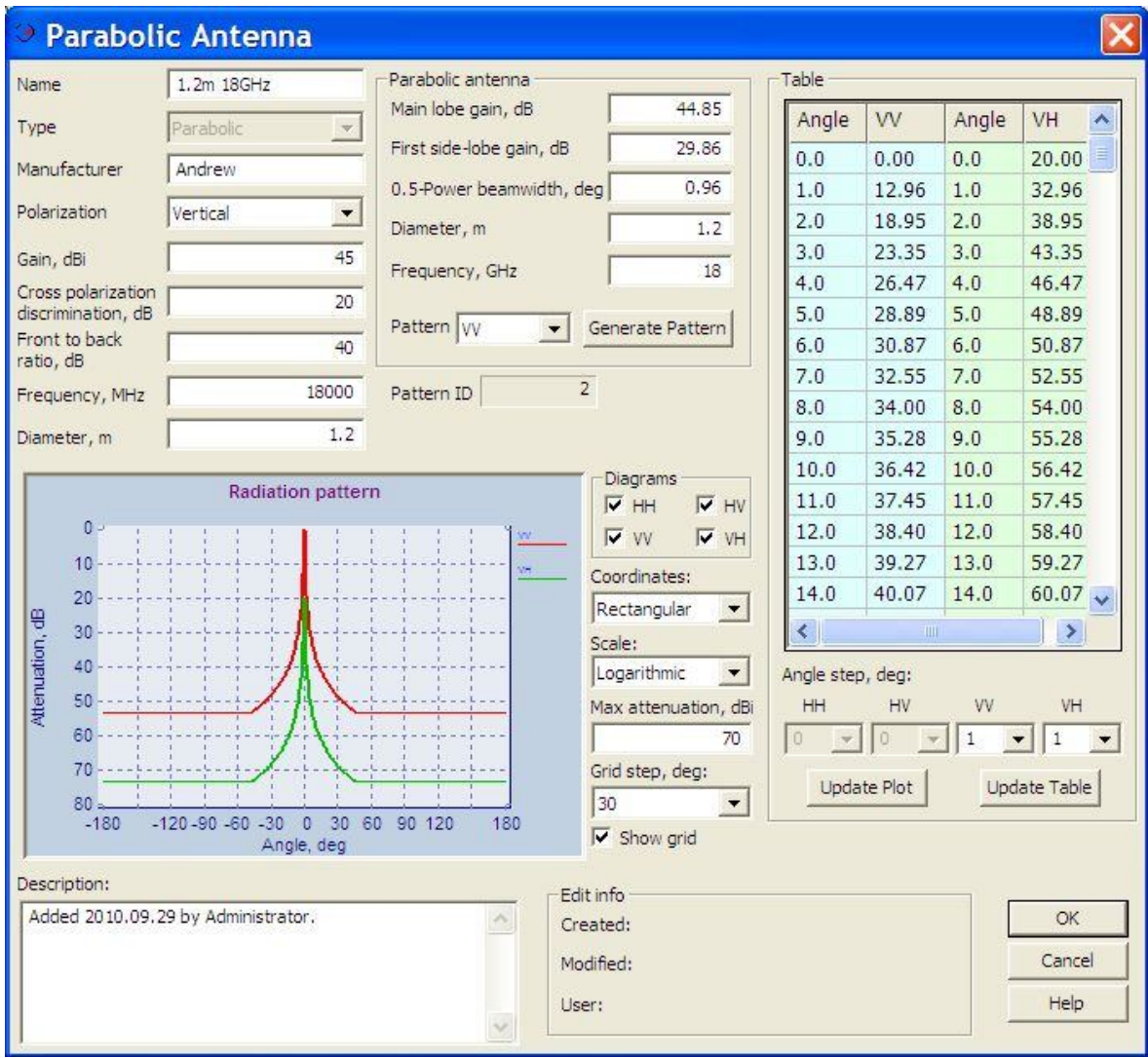

16 pav. 18 GHz ruožo, 1,2 m antenos duomenys.

### **2 užduotis.**

Prieš sudarant dažninių kanalų planą, reikia žinoti Ryšio Reguliavimo Tarnybos dažnių paskirstymo planą (5 lentelė).

Radiorelinių linijų dvipusio radijo ryšio stotyse naudojamų radijo kanalų vidurio dažniai skaičiuojami pagal tokias formules:

$$
f_n = f_0 + A + B * n
$$
  

$$
f_n = f_0 + C + B * n
$$

*n f* – vienpusio vienalaikio kanalo arba dvipusės vienalaikės poros žemesniojo kanalo vidurio dažnis,

' *n f* – dvipusės vienalaikės poros aukštesniojo kanalo vidurio dažnis,

0 *f* – sistemos užimamo ruožo atskaitos dažnis,

n – kanalo numeris,

B – kanalo juostos plotis,

A, C - koeficientai, kurių vertės nurodytos lentelėje.

**4 lentelė**. RRL specifikacijos.

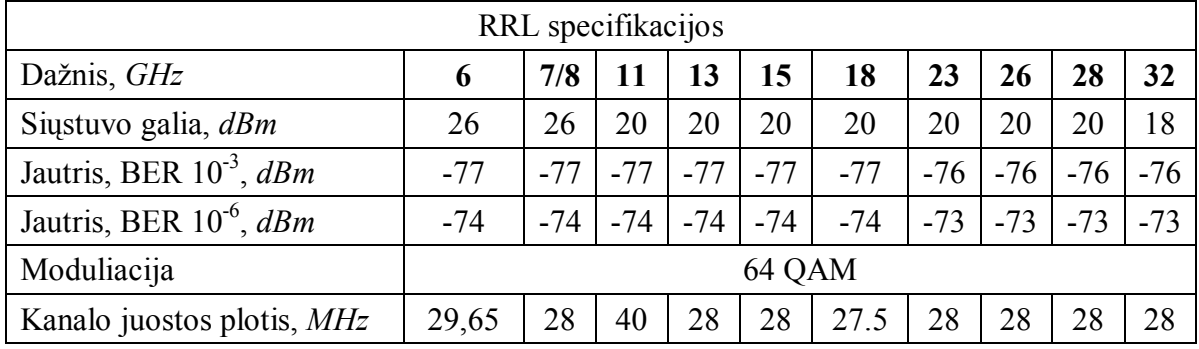

**5 lentelė**. Naudojamų koeficientų skaitmeninės reikšmės.

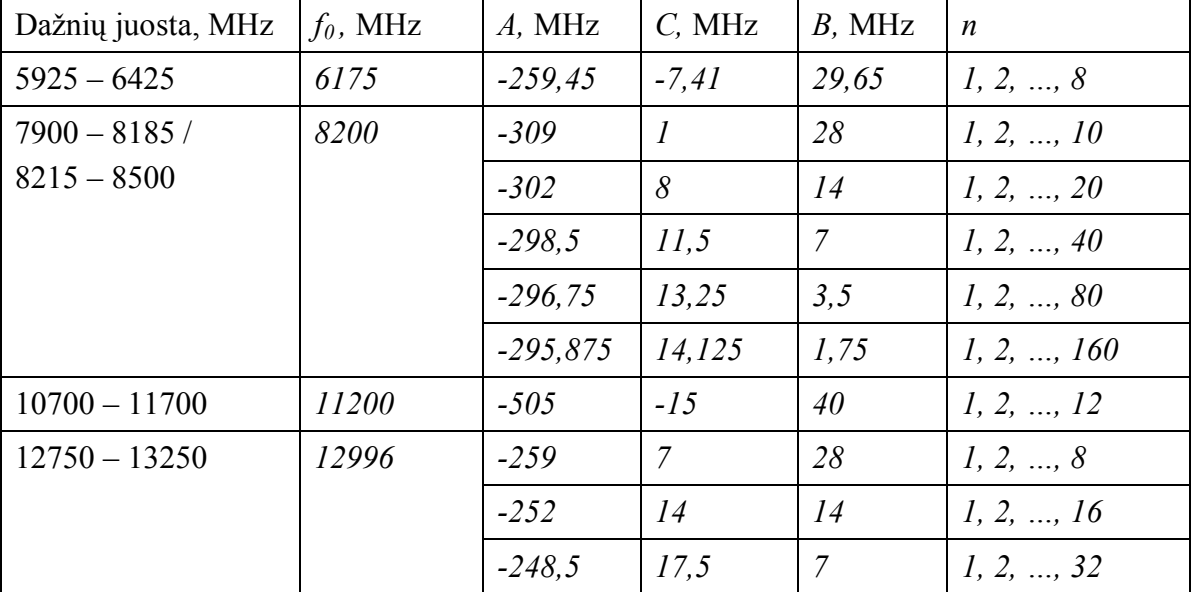

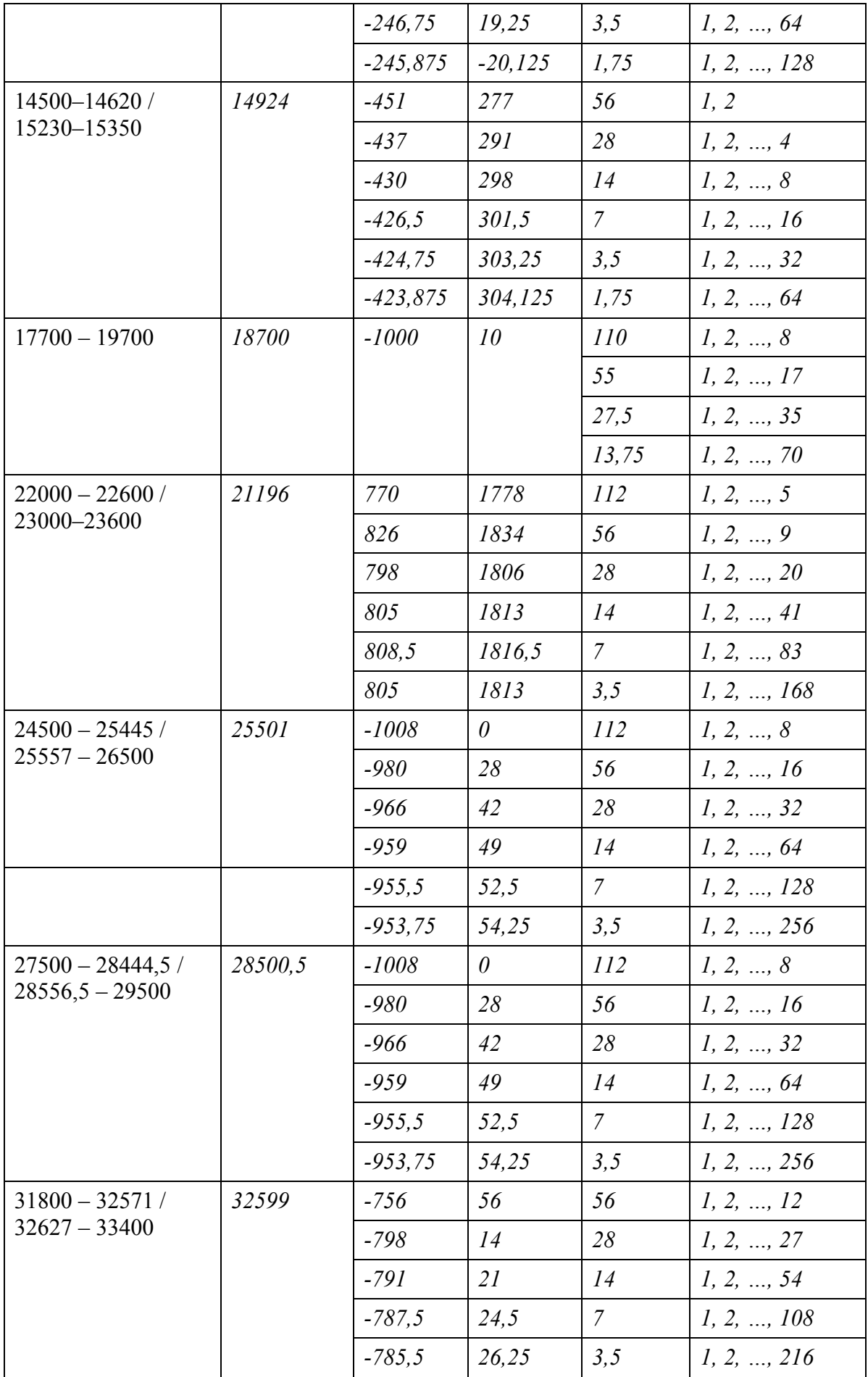

Įjungiama funkcija "*Editor*". "*Equipment Manager*" langelyje pažymima eilutė "*Channels*" ir paspaudžiamas "*Insert*" mygtukas (17 pav.). Užrašomas dažnio ruožo pavadinimas ir pasirenkami dvipusiai vienalaikiai kanalai. Kanalų sudarymui dažnių plano ("Frequency plan") eilutėje parenkama kanalų generavimo opcija (18 pav.). Joje įrašomi duotojo dažnio ruožo parametrai ir sugeneruojami kanalai. Kanalo pločio eilutėje generuojamas kanalo spektras (19 pav.). Galiausiai įvedama kanalo sparta ir moduliacija. Paspaudžiamas mygtukas "OK" ir išsaugoma duomenų bazė.

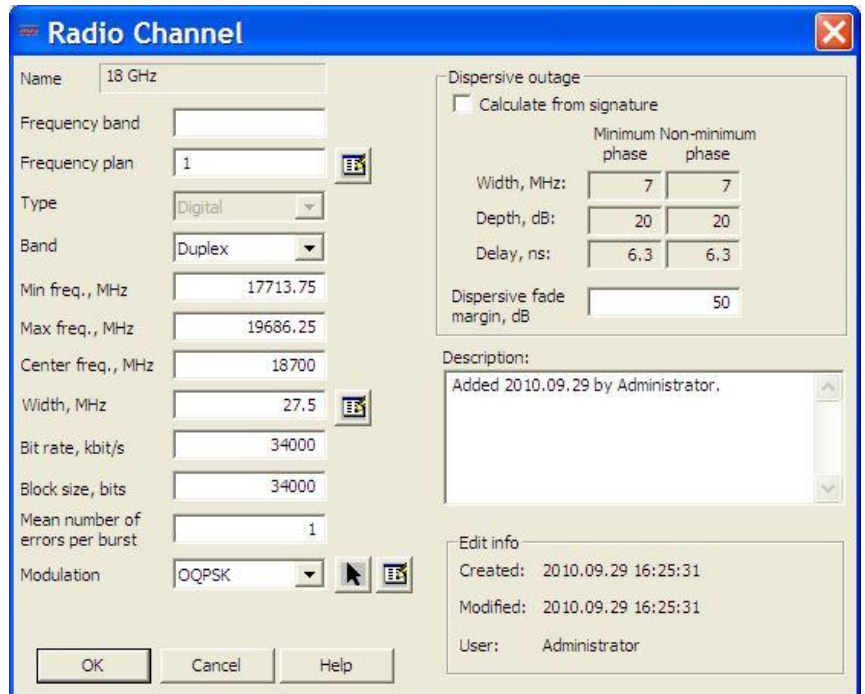

17 pav. Dažninių kanalų sukūrimo langas.

| <b>Carriers List</b><br>23                                                                                                    |               |          |                |                |                |      |        |  |  |  |  |
|----------------------------------------------------------------------------------------------------|---------------|----------|----------------|----------------|----------------|------|--------|--|--|--|--|
| 18 GHz<br>Channel                                                                                                    |               |          | Carrier No     | Carrier ID     | Frequency, MHz | ㅅ    |        |  |  |  |  |
| Type                                                                                                    | <b>Duplex</b> |          | $\mathbf{1}$   | 1              | 17727.500      |      |        |  |  |  |  |
| Center frequency                                                                                                    | 18700 MHz     |          | $\overline{2}$ | 2              | 17755.000      |      |        |  |  |  |  |
| Lowest frequency                                                                                                    | 17727.5 MHz   |          | 3              | $\overline{3}$ | 17782.500      |      |        |  |  |  |  |
|                                                                                                    |               |          | $\overline{4}$ | $\overline{4}$ | 17810.000      |      |        |  |  |  |  |
| Highest frequency                                                                                                    | 19672.5 MHz   |          | 5              | 5              | 17837.500      |      |        |  |  |  |  |
| Carrier spacing                                                                                                    |               | 27.5 MHz | 6              | 6              | 17865.000      |      |        |  |  |  |  |
| Duplex spacing                                                                                                    | 1010 MHz      |          | $\overline{7}$ | $\overline{7}$ | 17892.500      |      | OK     |  |  |  |  |
| Number of carriers                                                                                                    | 70            |          | 8              | 8              | 17920.000      |      | Cancel |  |  |  |  |
|                                                                                                    |               |          | $\overline{9}$ | $\overline{9}$ | 17947.500      |      |        |  |  |  |  |
| Generate Table                                                                                                    |               |          | $10$ $10$      | 17975.000      |                | Help |        |  |  |  |  |
| Carriers<br>2<br>1.5<br>я<br>0.5<br>1.76e+004<br>1.78e+004<br>$1.3e + 004$<br>1.82e+004 1.84e+004<br>1.85e+004 1.88e+004<br>1,9e+004  1,92e+004  1,94e+004  1,96e+004<br>1986+004<br>Frequency, MHz |               |          |                |                |                |      |        |  |  |  |  |

18 pav. Kanalų generavimo langas.

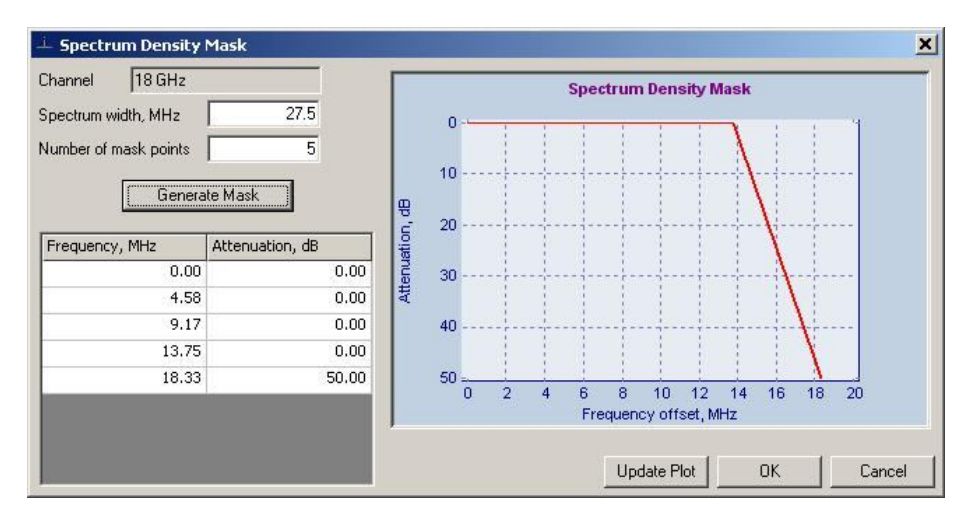

19 pav. Kanalo spektro generavimo langas.

### **3 užduotis.**

Ijungus redagavimo komanda, pasirenkama *.Add sector* " opcija  $\leq 1$  . Paspaudus klaviatūros mygtuką "T", pasirenkama komanda "*Transmission*" ir pasirinktai RRL vietai priskiriamas sektorius. Pirma pažymimas sektorius, iš kuriam priskiriame RRL, po to pažymimas sektorius, į kurį ši linija nukreipiama. "*CELL ID*" ir "Antenna" eilutėse įvedami prieš tai sukurti kanalo ir antenos pavadinimai (20 a) pav.). Analogiškai kitai vietai priskiriamas sektorius. Dabar sektoriai priskirti jau dviems vietovėms, tarp kurių yra planuojama radiorelinė linija. Komanda pažymimi šie sektoriai ir paspaudžiamas RRL sukūrimo mygtukas (20 b) pav.). Pasirenkamas sektorius nuo kurio ir sektorius į kurį yra spinduliuojamos elektromagnetinės bangos ryšiui žemyn. Pasirenkamas vienpusio vienalaikio kanalo žemesnis arba aukštesnis dažnis (kanalas) ir paspaudžiamas RRL sukūrimo mygtukas . Dabar atvirkščia tvarka (pvz.: jeigu buvo iš vietos C3 į vietą D1, tai dabar reikia pažymėti iš vietos D1 į vietą C1) pažymimi sektoriai ryšiui aukštyn ir priskiriamas kitas dvipusės vienalaikės poros kanalas (pvz., jeigu buvo 1, 17727.5 MHz, tai dabar priskiriamas 1`, 18737.5 MHz). Žemiau pasirodo dvejų sukurtų RRL eilutės. Pažymima vieną iš jų ir paspaudžiamas mygtukas "*Edit*", esantis langelio apačioje <sup>[22</sup>] (21 a) pav.). Jame ties eilute "*Radio*" vėl pasirenkama "*Edit*" (21 b) pav.). Tuomet įvedami pasirinktos RRL radijo parametrai, esantys 4 lentelėje.

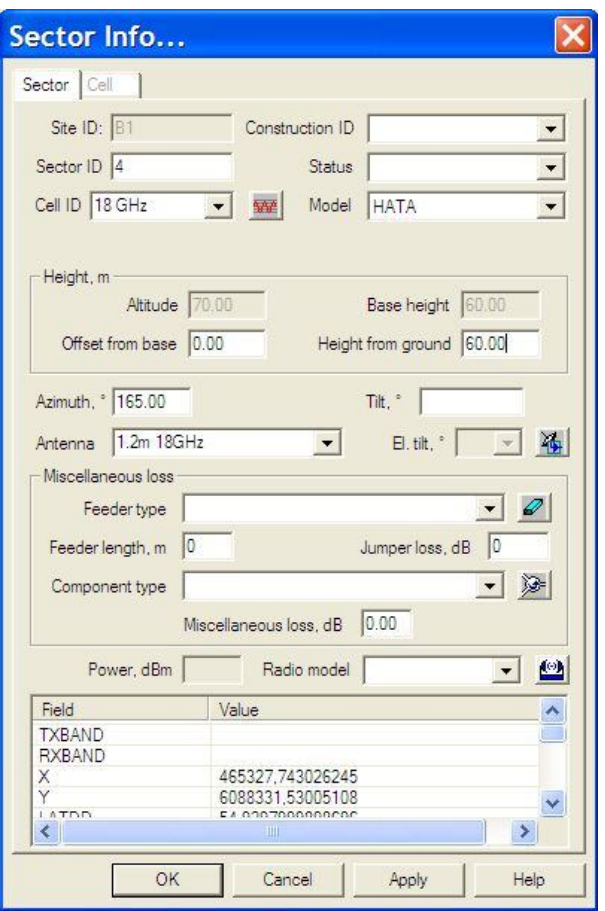

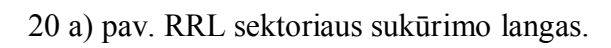

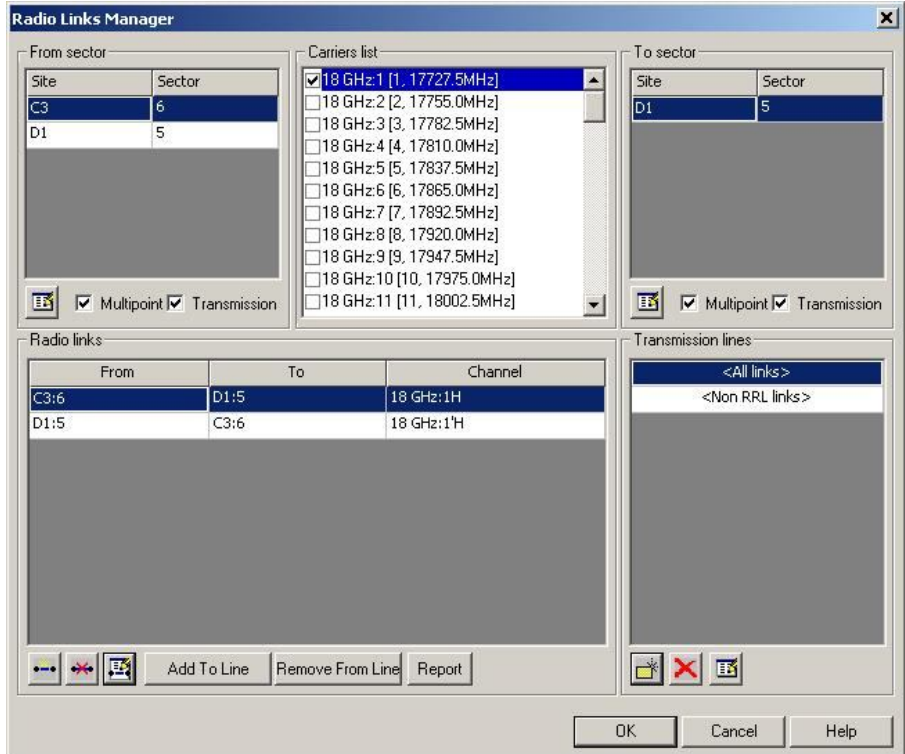

b) pav. RRL sukūrimo langas.

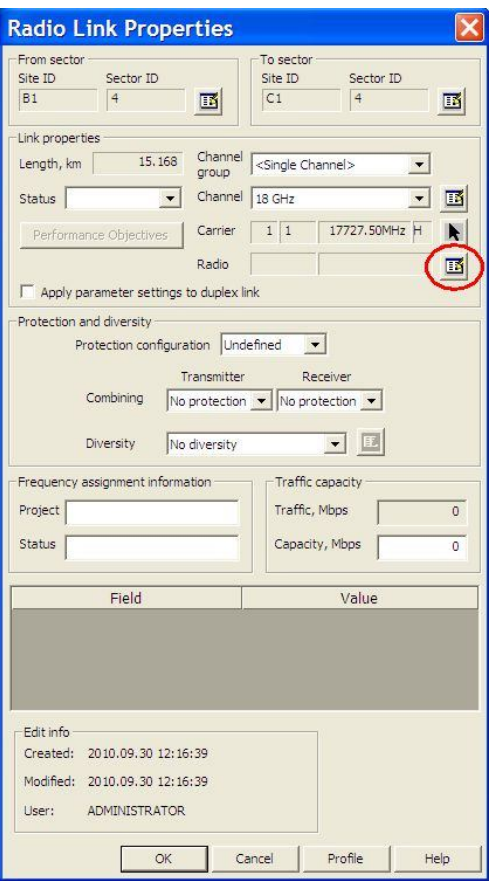

21 a) pav. RRL radijo parametrų nustatymas.

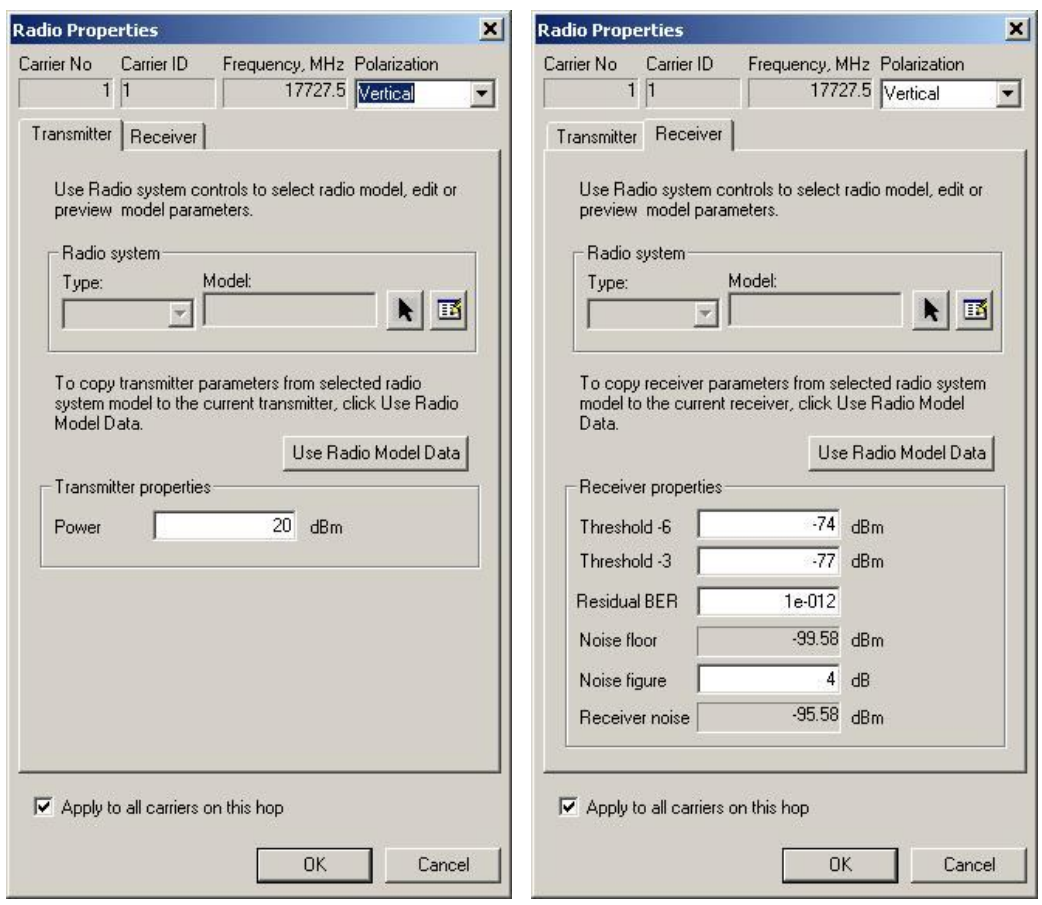

21 b) pav. RRL radijo parametrų nustatymas.

Žemėlapyje atsirado RRL linija, kurią pažymime  $\frac{15}{2}$  mygtuku. RRL antenų kryptims suskaičiuoti (RRL antenos turi būti nukreiptos tiesiai viena į kitą), pasirenkama opcija: CE Radio Links → Tools → Calculate Angles. Paspaudžiamas "*Editor*" mygtukas ir išsaugomi duomenų bazės pakeitimai. Patikimumui apskaičiuoti, paspaudžiamas "*Predict Wanted Signal*" **\*** mvgtukas. Pasirenkama reljefo duomenų bazė ir paspaudžiamas "Start" mygtukas (22 pav.). 23 pav. yra pavaizduoti skaičiavimo rezultatai. Paspaudus  $\Box$  mygtuka, matomas reliefo vertikalus pjūvis išilgai RRL (24 pav.) (jeigu nėra tiesioginio matomumo tarp siustuvo ir imtuvo arba į Frenelio zoną patenka kliūtys, reikėtų pakelti aukščiau antenas arba surasti aplinkinį RRL sujungimo kelią). Esant patikimumui (*angl. Availability)* didesniam negu buvo užduotas, reikėtų pakeisti bent vieną iš dviejų antenų į mažesnio diametro anteną (antena pakeičiama pažymėjus reikiamą sektorių ir paspaudus "*Object Inspector*"). Kai patikimumas mažesnis negu užduotas, antenos diametrą reikia didinti, kol patikimumas tenkins sąlygą. Tokiu būdu sudaromas SDH tinklas, pajungiant visas BS lokacijas (25 pav.). Reikia atkreipti dėmesį, kad RRL, dirbančios tuo pačiu dažniu, būtų kuo toliau viena nuo kitos, o kampas tarp jų butų kuo didesnis.

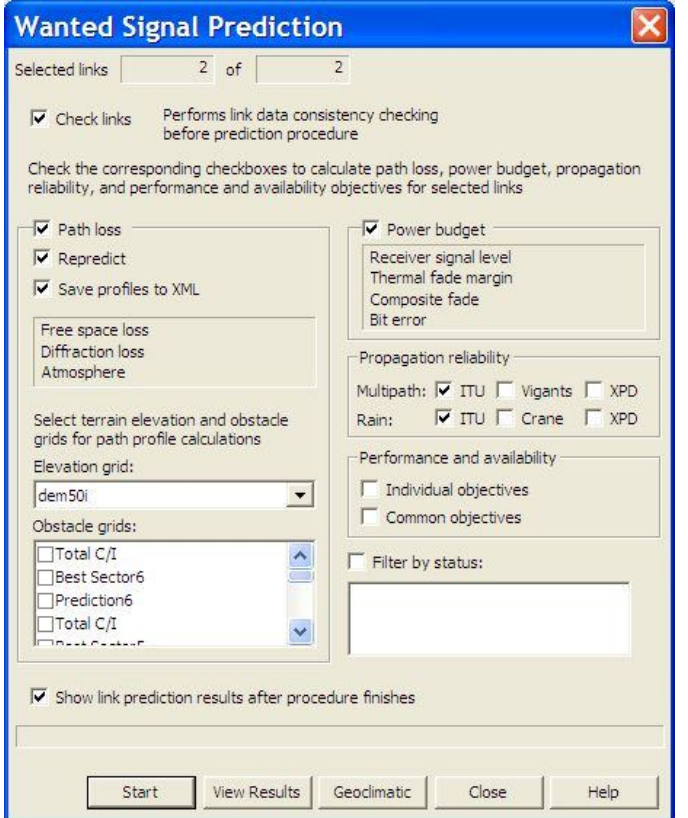

22 pav. Priimtojo signalo skaičiavimo langas.

| <b>Link Prediction Results</b>                                                                                                    |                                                |                   |                             |                          |               |                         |                          |            |                |              |  |
|----------------------------------------------------------------------------------------------------|------------------------------------------------|-------------------|-----------------------------|--------------------------|---------------|-------------------------|--------------------------|------------|----------------|--------------|--|
| -Links                                                                                                    |                                                |                   | Link: C1:4->B1:4            | 區                        | Tx: C1        | $\overline{4}$          | 国                        | Rx: B1     | $\overline{4}$ | $\mathbf{E}$ |  |
| From                                                                                                    | To                                             | Channel           | Path loss                   |                          |               |                         | Power budget             |            |                |              |  |
| C1:4                                                                                                    | B1:4                                           | 18 GHz:1'V        | Parameter                   |                          | Value         | $\overline{\mathbf{v}}$ | Tx power                 |            | 20             | dBm          |  |
| B1:4                                                                                                    | C1:4                                           | 18 GHz: 1V        | Free space loss, dB         |                          | 141.46        |                         | Tx antenna gain          |            | 45             | dBi          |  |
|                                                                                                    |                                                |                   | Clearance, m                |                          | 51.33         |                         | Rx antenna gain          |            | 45             | dBi          |  |
|                                                                                                    |                                                |                   | Clearance distance, km      |                          | 9.40          |                         | Miscellaneous losses     |            | $\circ$        | dB           |  |
|                                                                                                    |                                                |                   | Norm, clearance, %          |                          | 671.09        |                         | Field margin             |            | $\circ$        | dB           |  |
|                                                                                                    |                                                |                   |                             |                          | 0             |                         | Receiver signal level    |            | $-32.08$       | dBm          |  |
|                                                                                                    |                                                |                   | Single knife-edge diff., dB |                          | 0             |                         | Thermal fade margin      |            | 41.92          | dB           |  |
|                                                                                                    |                                                |                   | Average diffraction, dB     |                          |               |                         | Composite fade margin    |            | 41.29          | dB           |  |
|                                                                                                    |                                                |                   | Fade occurence factor, %    |                          | $2.10 \times$ |                         | Signal to noise ratio    |            | 63.67 dB       |              |  |
|                                                                                                    | Path length 15.168 km Path loss 142.08 dB<br>圖 |                   |                             |                          |               |                         | Bit error rate           |            | $1e-012$       |              |  |
| Performance and availability prediction<br>Performance objectives<br>$\mathbf{1}$<br>Diversity improvement<br><sup>(</sup> Propagation reliability<br>C Individual C Common<br>$\mathbf{1}$<br>C Total reliability<br>Protection improvement<br>Transmission lines: |                                                |                   |                             |                          |               |                         |                          |            |                |              |  |
|                                                                                                    |                                                | Fading            | Total                       | Total                    |               | Multipath<br>Multipath  |                          | Multipath  |                |              |  |
|                                                                                                    |                                                |                   | Method                      | Outage                   | Outage        |                         | <b>ITU</b><br><b>ITU</b> |            | V.-Barnett     |              |  |
|                                                                                                    |                                                |                   | <b>Statistics</b>           | Annual                   | W.Month       |                         | Annual                   | W.Month    | Annual         |              |  |
|                                                                                                    |                                                | Unavailability, % | 0.0045                      | 0.0182                   |               | 0.0000                  | 0.0002                   |            |                |              |  |
|                                                                                                    |                                                |                   | Availability, %             | 99.9955                  | 99.9818       |                         | 100,0000                 | 99.9998    |                |              |  |
|                                                                                                    |                                                |                   | Objective, %                | 99.9980                  |               |                         | 99.9990                  |            |                |              |  |
|                                                                                                    |                                                |                   | Unavailable time            | 0:23:54                  | 1:35:36       |                         | 0:00:13                  | 0:00:53    |                |              |  |
| Link performance: ( Per hop C End-to-end                                                                                                    |                                                |                   | Available time              | 8765:36:06<br>8765:49:29 | 8764:24:24    |                         | 8765:59:47<br>8765:54:44 | 8765:59:07 |                |              |  |
| $\overline{V}$ Signal (2)                                                                                                    | $\Gamma$ Interference (0)                      |                   | Objective, time<br>≺        | Ⅲ                        |               |                         |                          |            |                |              |  |
|                                                                                                    |                                                |                   |                             |                          |               |                         |                          |            |                |              |  |
| Group links by 20<br>$\overline{\phantom{a}}$<br>$ \blacksquare$<br>Show $\begin{array}{ c c c c c }\n\hline\n1 & -2\n\end{array}$<br>Back<br>Help<br>Close<br>Report                                                                                               |                                                |                   |                             |                          |               |                         |                          |            |                |              |  |
|                                                                                                    |                                                |                   |                             |                          |               |                         |                          |            |                |              |  |

23 pav. RRL patikimumo skaičiavimo rezultatai.

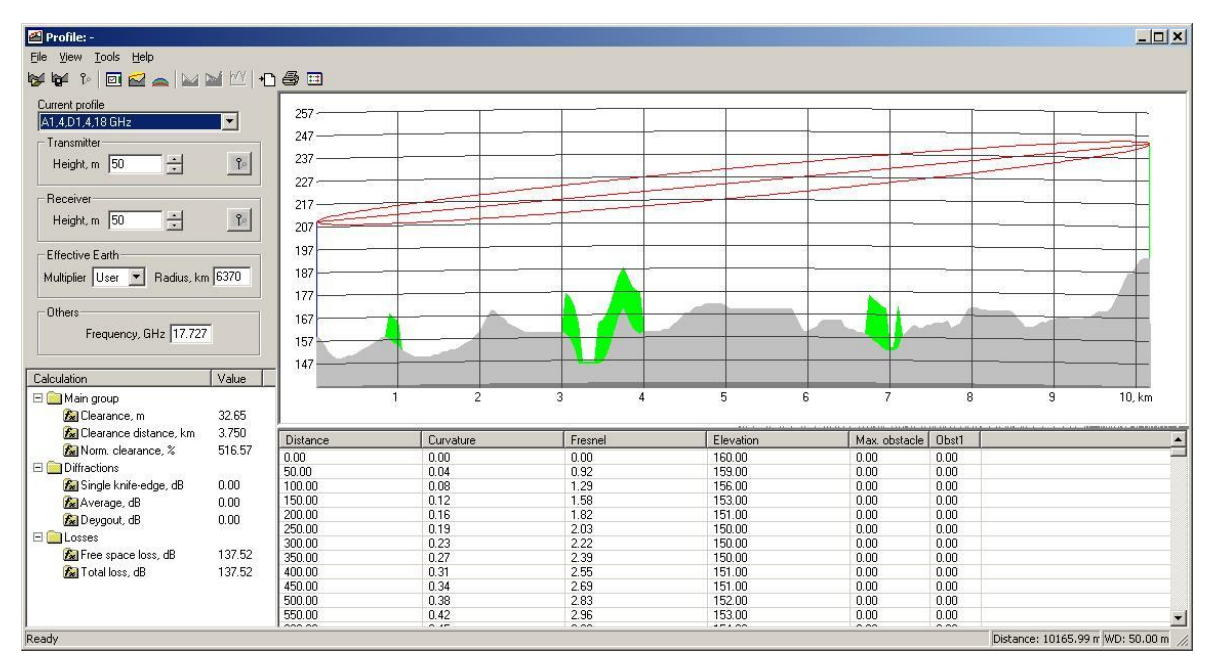

24 pav. Reljefo vertikalus pjūvis išilgai RRL.

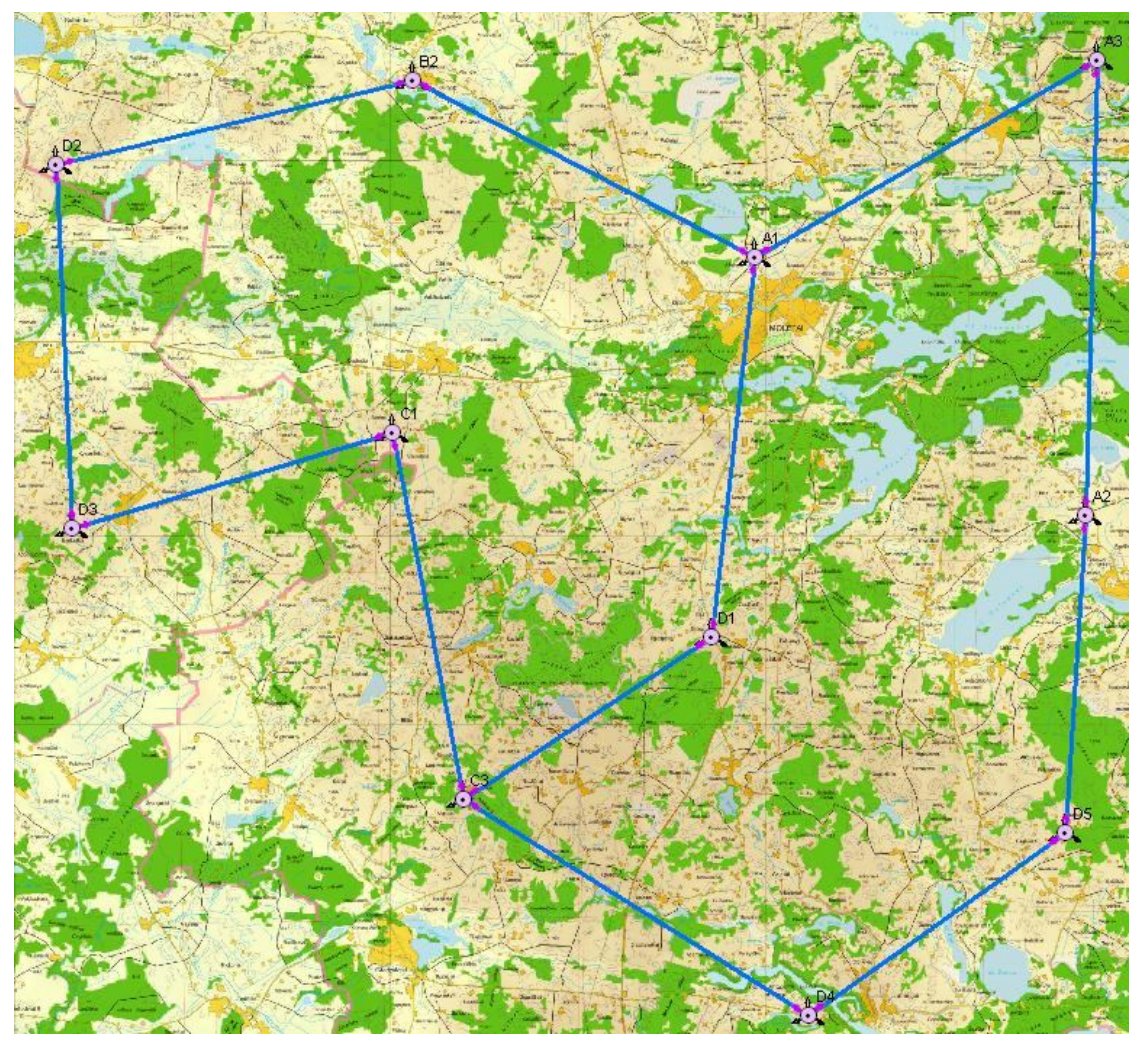

25 pav. SDH topologijos žiedai.

### **4 užduotis.**

Signalo/trukdžių santykiui apskaičiuoti, pažymimos visos RRL ir paspaudžiamas "Predict *Interference*" **interference**" mygtukas (26 pav.). Pasirenkama reljefo ir kliūčių duomenų bazė. "Min *interference power level*" eilutėje pasirenkamos minimalios signalo/trukdžių vertės ir paspaudžiamas "*Start*" mygtukas. Po atliktų skaičiavimų atidaroma rezultatų lentelė (27 pav.).

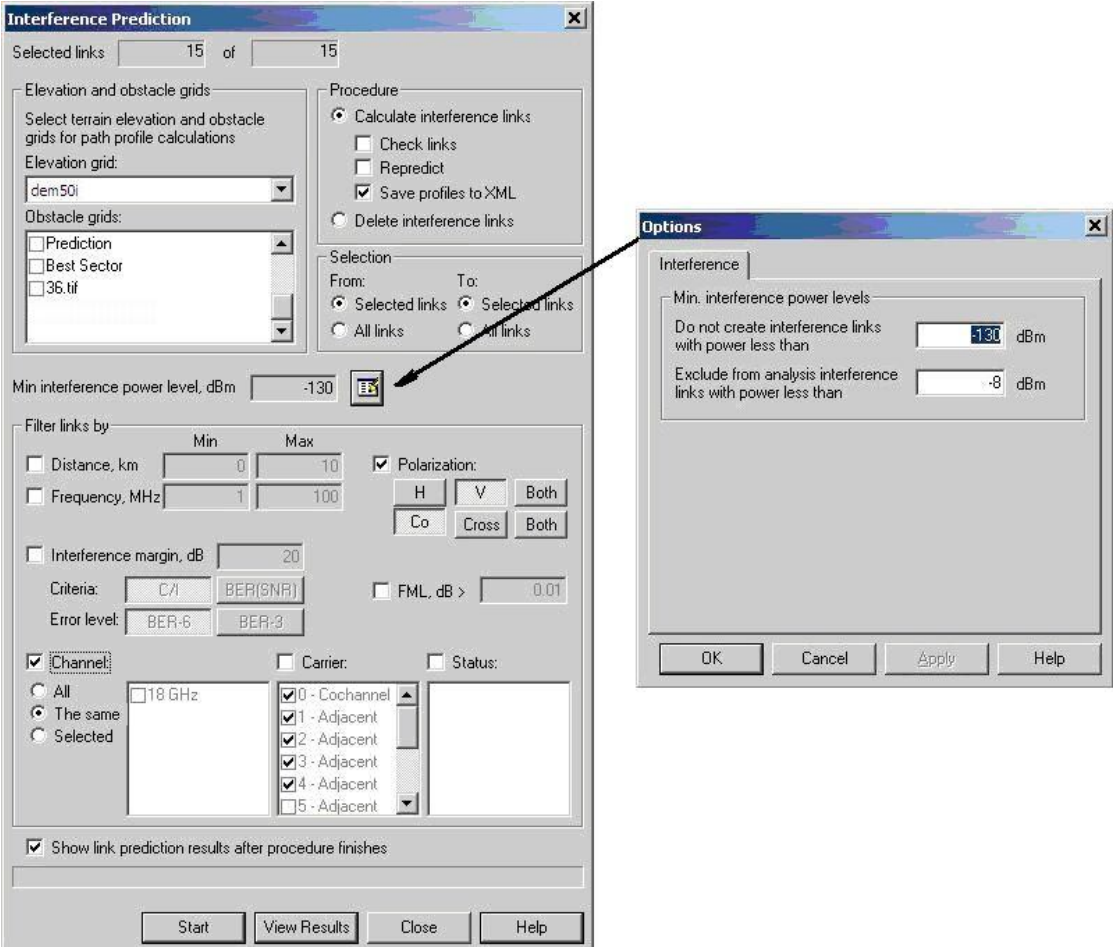

26 pav. Interferencijos skaičiavimo parametrų nustatymas.

Kairėje langelio pusėje pasirenkama dominanti RRL ir atidaromas "*Intereference*" langelis. "*Interference from*" parodo kitų RRL antenas, kurios trukdo pažymėtai RRL, o "*Interference to*, parodo pažymėtos antenos poveikį kitoms RRL.

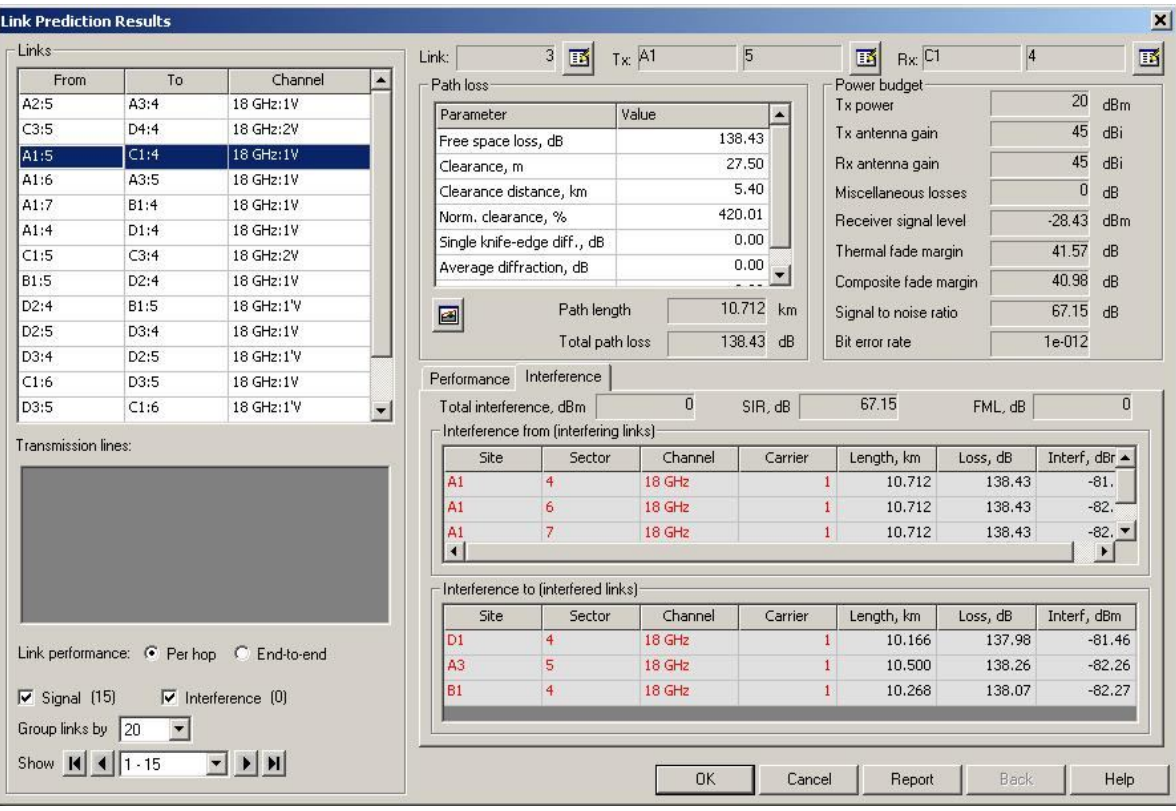

27 pav. Signalo/trukdžių skaičiavimo rezultatų lentelė.

## **Literatūros sąrašas**

- [1] Eberspacher J., Vogel H. J., Bettstetter C. *GSM Switching, Servines and Protocols Second Edition*. John Wiley & Sons, LTD, 2001.
- **[2] Kežionis A. Radijo sąsaja šiuolaikinėse telekomunikacijų sistemose. Vilnius, 2008.**
- [3] Lempiainen J., Manninen M. *Radio Interface System Planning for GSM/GPRS/UMTS*. Kluwer Academic Publishers, 2002.
- [4] Heine G. *GSM Networks: Protocols, Terminology and Implementation*. Boston-London, 1998.
- [5] Hillebrand F. *GSM and UMTS*. John Wiley & Sons, LTD, 2002.
- [6] Clark M. P. *Wireless Access Networks: Fixed Wireless Access and WLL Networks – Design and Operation*. John Wiley & Sons, LTD, 2000.
- [7] Parsons J. D. *The Mobile Radio Propagation Channel*. John Wiley & Sons, LTD, 2000.
- [8] Lehpamer H. *Transmission Systems Design Handbook for Wireless Networks*. Boston-London, 2000.
- [9] Anderson H. R. *Fixed Broadband Wireless System Design*. John Wiley & Sons, LTD, 2003.
- [10] Sorooshyari S. *Introduction to Mobile Radio Propagation and Characterization of Frequency Band*.
- [11] Mandatam N. B. *Wireless Communication Technologies*. Rutgers University, 2002.
- [12] Akcakaya O., Kocaman E., Kaldirim O. *Propagation Models*.
- **[13] Roger. L. Freeman. Radio System Design for Telekommunications. John Wiley & Sons, LTD, 1997- 2004 m.**